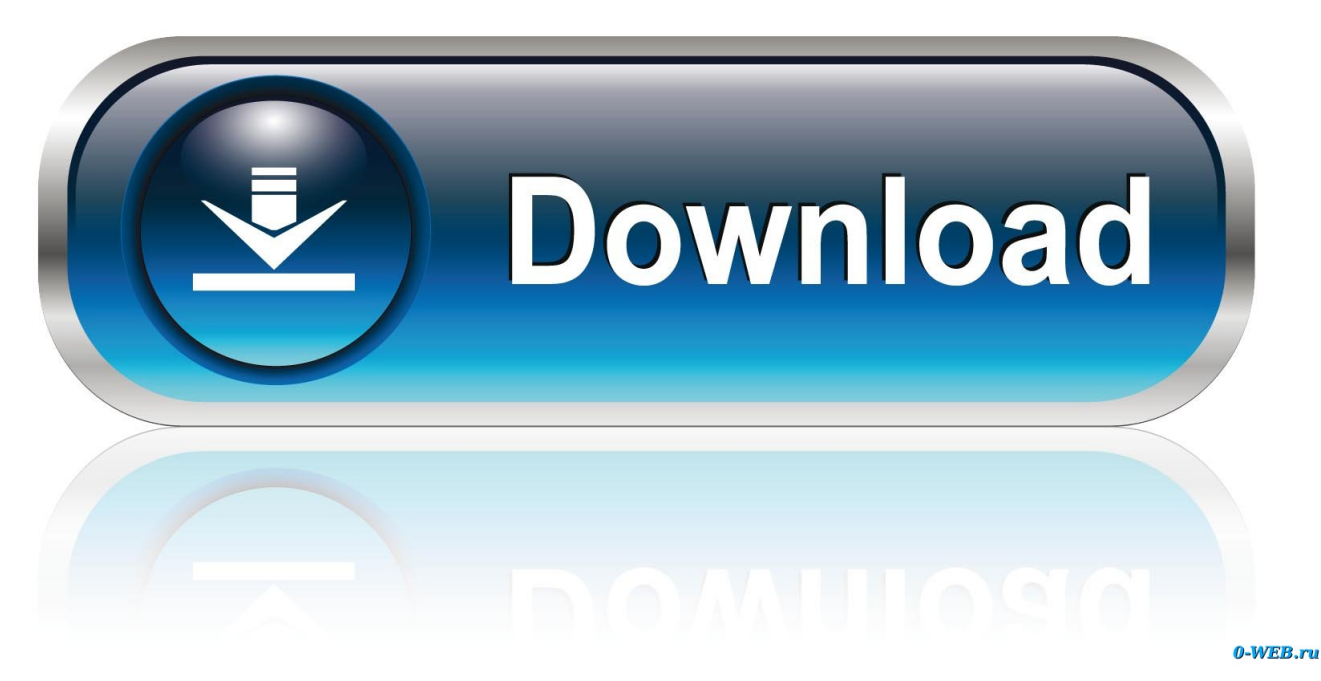

[Windows 10 Apps Not Loading](https://fancli.com/1tig35)

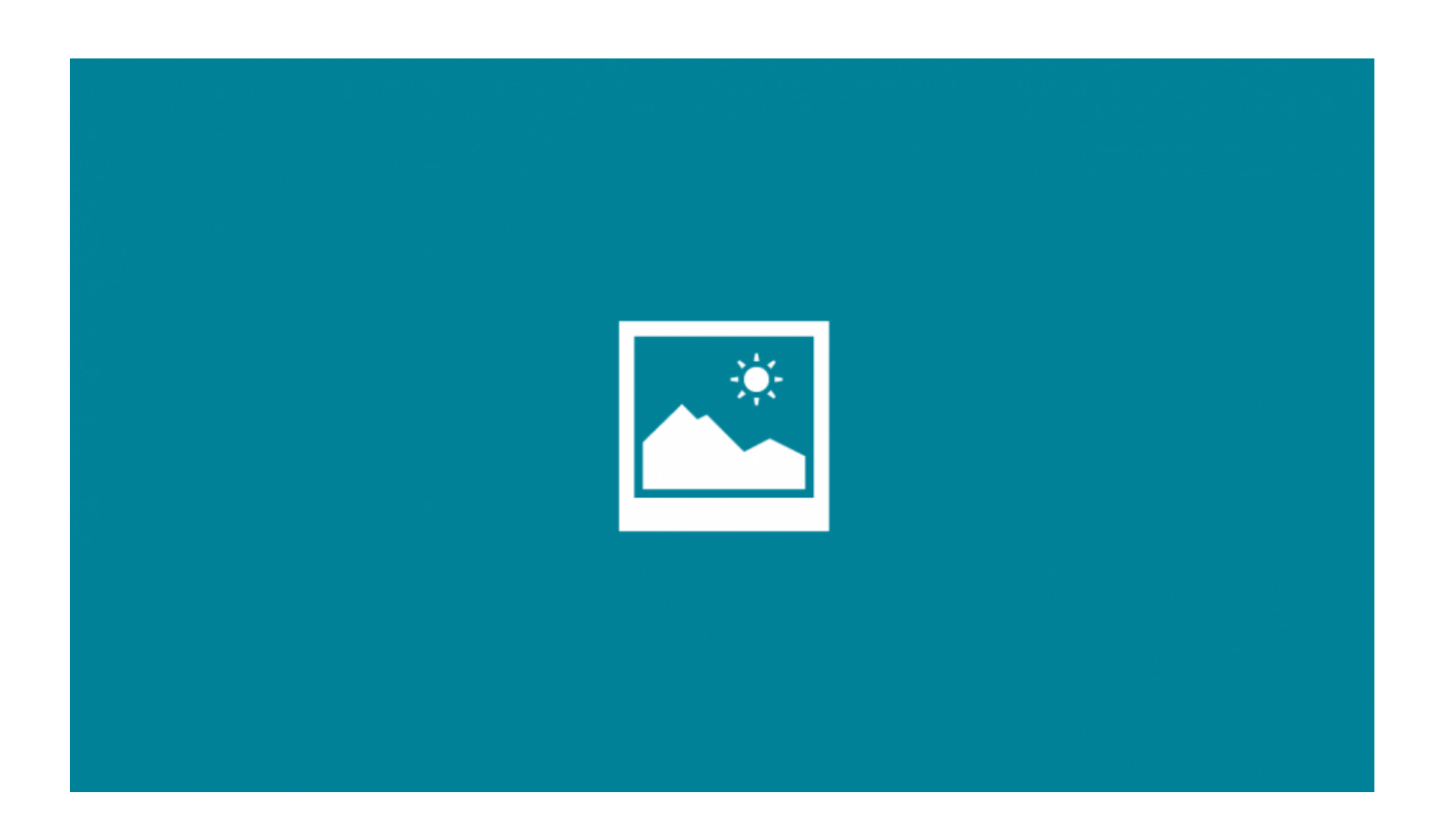

[Windows 10 Apps Not Loading](https://fancli.com/1tig35)

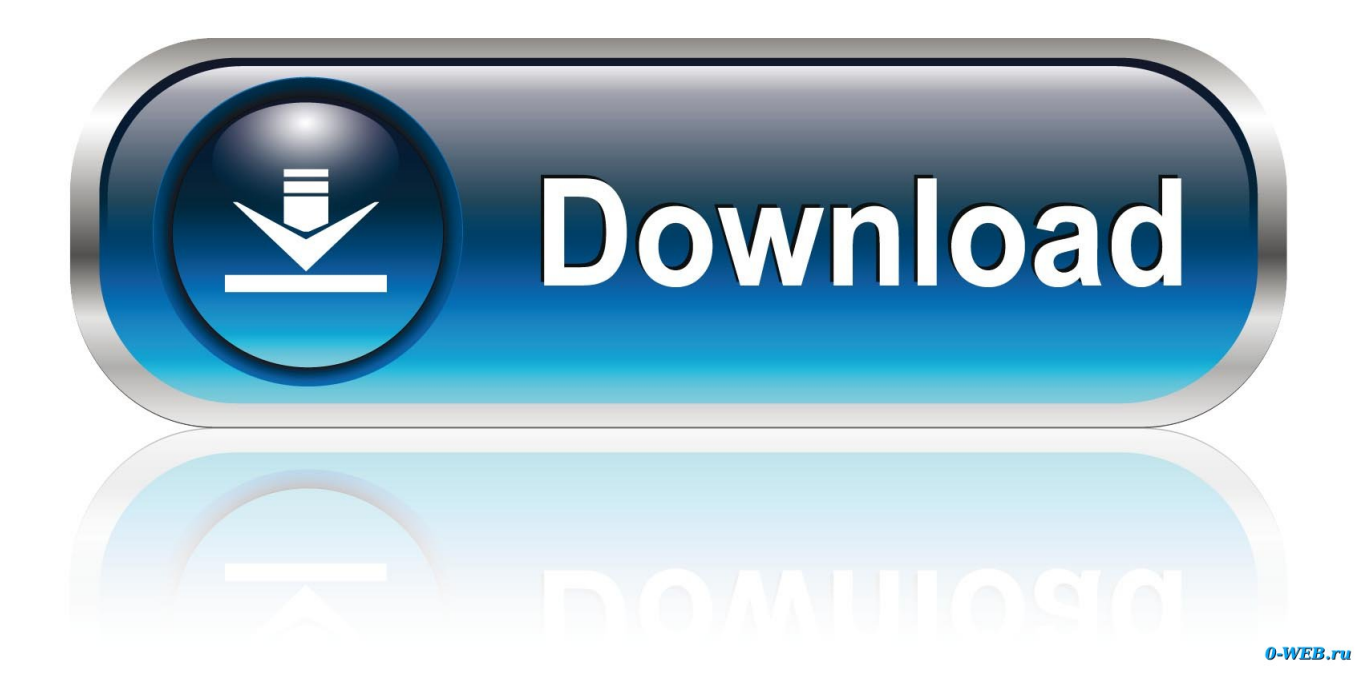

Jul 02, 2019 Uninstall and reinstall the app: Select the Start button In the list of apps, right-click the one that's not working, select Uninstall, and select Uninstall again to confirm.. To reinstall the app, select the Start button Microsoft Store See more My Library Apps.

- 1. windows apps loading slow
- 2. stop apps loading on startup windows 10
- 3. windows 10 apps not loading

Then select the app you want to reinstall, and select Install

## **windows apps loading slow**

windows apps loading slow, windows 10 apps and features not loading, stop apps loading on startup windows 10, windows 10 apps loading slow, windows 10 apps not loading, windows apps not loading, sideloading apps windows 10, loading apps on windows 10, windows store apps not loading, windows 10 apps stuck on loading screen, windows 8.1 not loading apps [Muat](http://scholitpehi.unblog.fr/2021/02/24/muat-turun-al-quran-full-by-abdul-rahman-college-athletics/) [Turun Al Quran Full By Abdul Rahman College Athletics](http://scholitpehi.unblog.fr/2021/02/24/muat-turun-al-quran-full-by-abdul-rahman-college-athletics/)

## [WARTILE full crack \[full version\]](https://adobe-illustrator-para-mac-gratis-mes-de-prueba.simplecast.com/episodes/wartile-full-crack-full-version)

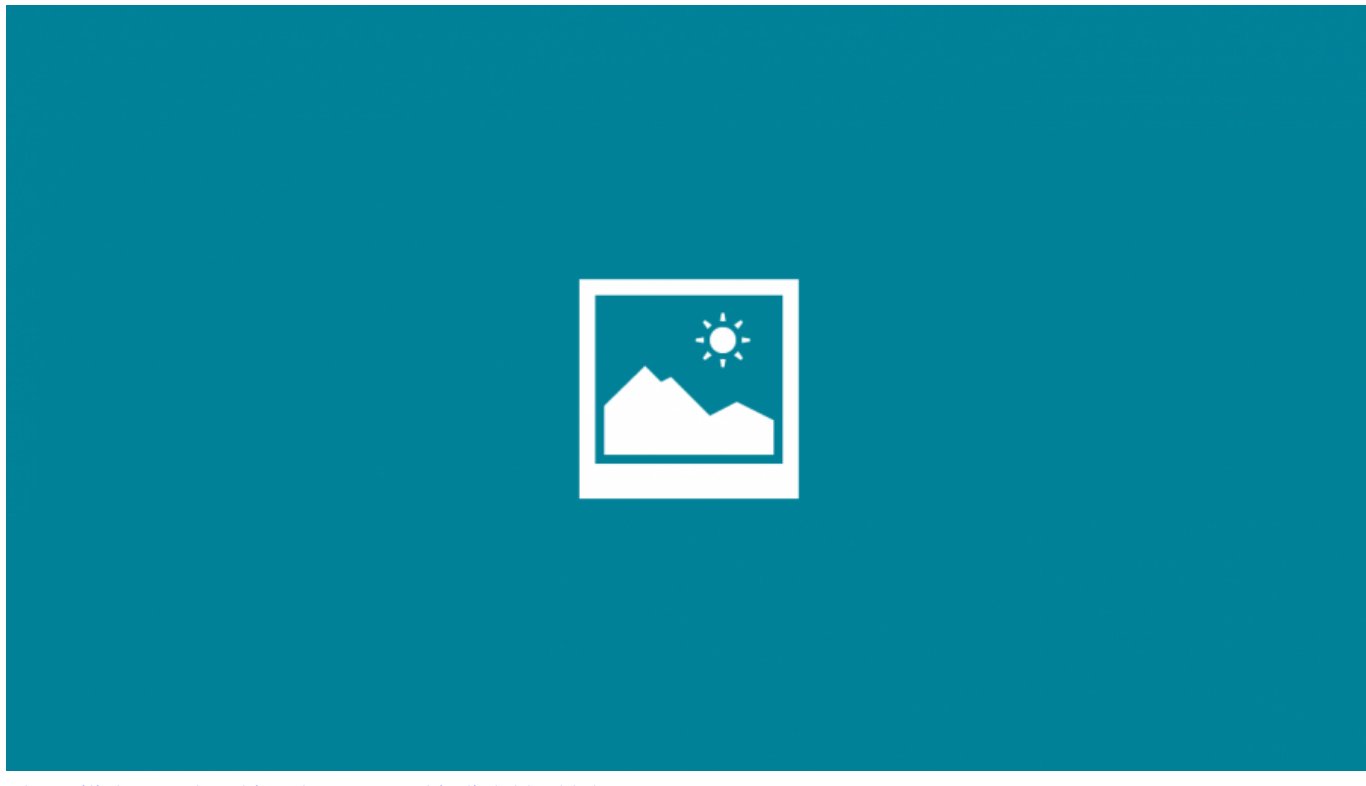

[The twilight saga breaking dawn part 1 hindi dubbed hd](https://hub.docker.com/r/temphutchranma/the-twilight-saga-breaking-dawn-part-1-hindi-dubbed-hd)

## **stop apps loading on startup windows 10**

[train mechanic simulator 2017 free download](https://desglisito.amebaownd.com/posts/14844992) [Contoh Skripsi Manajemen](https://kumu.io/teentminsbunseo/hot-contoh-skripsi-manajemen)

## **windows 10 apps not loading**

[Zinstall Winwin Keygens](http://ovgerisan.webblogg.se/2021/february/zinstall-winwin-keygens.html)

cea114251b [Mac 3d Max Free Download](https://marlougonan.localinfo.jp/posts/14844993)

cea114251b

[Rss Media Player Apk](https://drugitgoki.over-blog.com/2021/02/Rss-Media-Player-Apk.html)